## **Mejora de la usabilidad del cuestionario**

Cuando se venden entradas con cuestionarios configurados, ahora existen casillas de verificación que permiten que los operadores seleccionen las respuestas que hay que copiar para las entradas siguientes.

Los operadores también pueden seleccionar las respuestas que deben copiarse en las siguientes entradas utilizando la casilla de selección «Usar todas las respuestas por defecto» situada en la parte inferior de la ventana emergente.

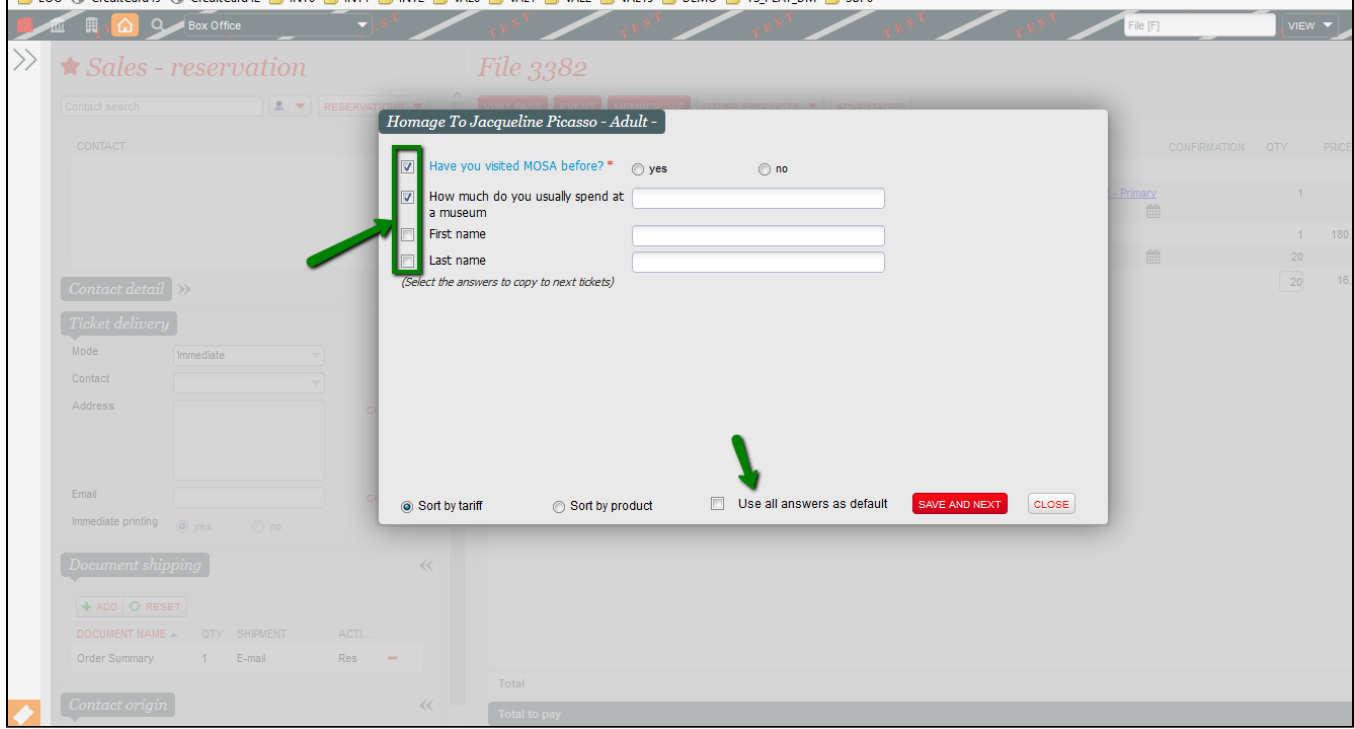